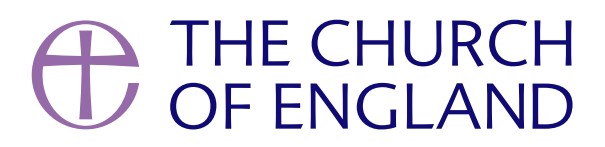

Learn to convert videos to podcasts, pick the right host, and ensure your 2024 podcast reaches its audience with this easy guide.

Podcasting offers a dynamic way to share your stories, insights, and connect with a wide aud content into podcasts or starting from scratch, this guide is designed to make the process as tools and straightforward steps, we aim to help you launch a podcast that effectively commun

#### Step 1: Convert video to audio only

The first step is converting your video content into podcast-ready audio. If you have access Final Cut Pro, you're all set to export audio. For those without these programs, here are som Audacity: A powerful, open-source audio editing software that's great for exporting audio files. VLC Media Player: Known for video playback, VLC can also convert video files to audio formats. [Handbra](https://handbrake.fr/)keuser-friendly video to audio conversion tool, ideal for beginners, supported by a w For the best sound quality, export your audio in high-quality formats such as WAV or 320kbp platform's requirements.

Selecting a reliable podcast host is essential, as it stores your audio files and provides an F options, including ones with free plans:

On its most basic level, a podcast host hosts your audio and provides you with a podcast fee Further to this, it can provide you with the tools to easily distribute your podcast to platform

#### Step 2: Choose a podcast host

providing analytics, website integration and various other features.

The most well-known platform that can function as a podcast host is SoundCloud. You may al

this could be the most straightforward option. However, SoundCloud is not primarily a podcast

that other platforms provide.

Below are a few examples of the many podcast hosts available:

Pag<sub>2</sub>e

### [SoundC](https://soundcloud.com/)loud

Offers an easy start with an unlimited audio plan at a low cost. It's user-friendly but may lac

# [Spotify for P](https://podcasters.spotify.com/)odcasters

(Formerly known as Anchor.fm). A free, unlimited hosting service owned by Spotify, tailored platforms, although switching hosts later might be challenging.

#### [Buzzsp](https://www.buzzsprout.com/?referrer_id=916534)rout

Provides a free plan with 2 hours of hosting per month, suitable for beginners. Episodes on t

# [Captiv](https://www.captivate.fm/)ate

Targets podcast growth with unlimited hosting and comprehensive features, starting with a pa

Decide on your publishing schedule and label your podcast and episodes clearly to ensure th preferred platforms. You could choose to publish weekly (perhaps if you have a weekly online episodes (e.g. Wednesday Sermon, Saturday Interviews, Sunday Services).

### Step 3: Upload and publish your podcast

With your host picked, you'll set up your podcast by choosing a title, creating an image, writ Most platforms provide a step-by-step guihdtotpfso: t/fbeiesd ps:occpetsisva (tee..gfm/YOUR-PODCAST-NAME/

### Step 4: Distribute your podcast

Through your RSS feed, your podcast can be accessed online, in RSS apps, and on platforms

offer automated distribution, others may require you to manually submit your podcast.

Pag<sup>3</sup>

After your podcast is live on major platforms, engage your audience and encourage them to s

By following this guide, you're equipped to launch a podcast in 2024 with the confidence tha lasting impact. Start podcasting today and share your voice with the world.

- Digital Team

Keep up to date with all things digital and join our Facebook group

[Join h](https://www.facebook.com/groups/229852130176265/)ere

Pag<sup> $\bullet$ </sup>

. [Images and copyright: A guide to using images online legally](/resources/digital-labs/blogs/images-and-copyright-guide-using-images-online-legally)

19/04/2024

# . How to make the most of Instagram to reach your audienc

12/04/2024

# [Everything you need to know about the Church Organiser](/resources/digital-labs/blogs/everything-you-need-know-about-church-organiser)

05/04/2024

Source URL: https://www.churchofengland.org/how-turn-your-video-audio-podcast-2024

 $P$ ag $\delta$